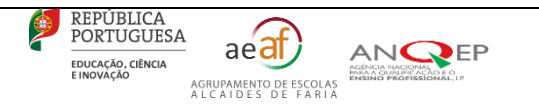

# ENSINO E FORMAÇÃO PROFISSIONAL

### ANO LETIVO 2023-2024

## **INFORMAÇÃO - PROVA DE RECUPERAÇÃO**

### **Matriz do Trabalho prático** de: **DESIGN, COMUNICAÇÃO E AUDIOVISUAIS/ UFCD – 9961 – Ediçáo Vetorial** Curso Profissional Técnico(a) de Multimédia

#### **Duração do Trabalho prático** de : 150 minutos

**Material necessário**: computador; programa de edição de imagem vetorial - Inkscape ou Adobe Illustrator .

#### **Matriz da Prova/ Trabalho prático**

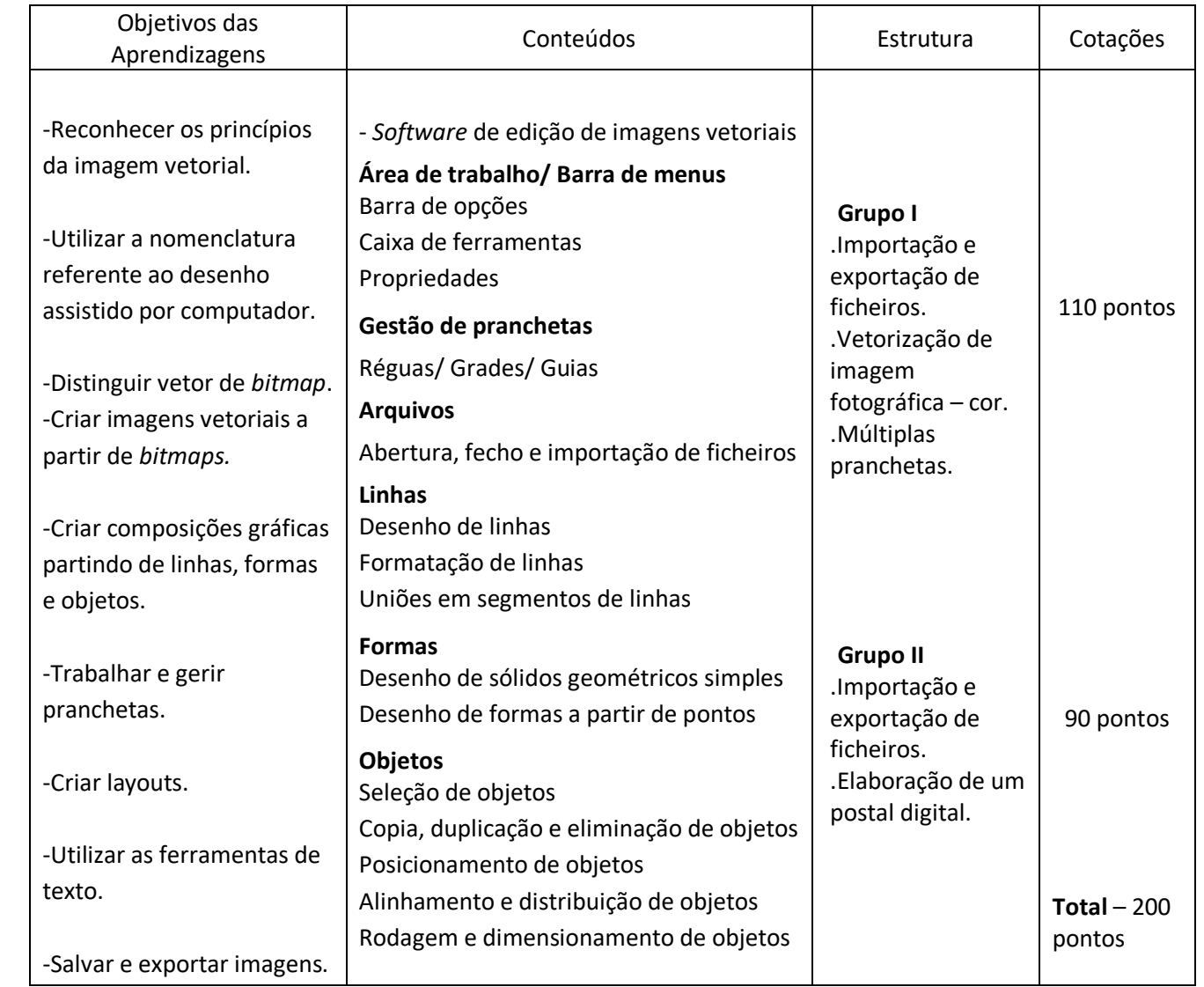

Cofinanciado pela<br>União Europeia  $2030$ 

**ုတ္တီ PESSOAS** 

SELO DE<br>CONFORMIDADE

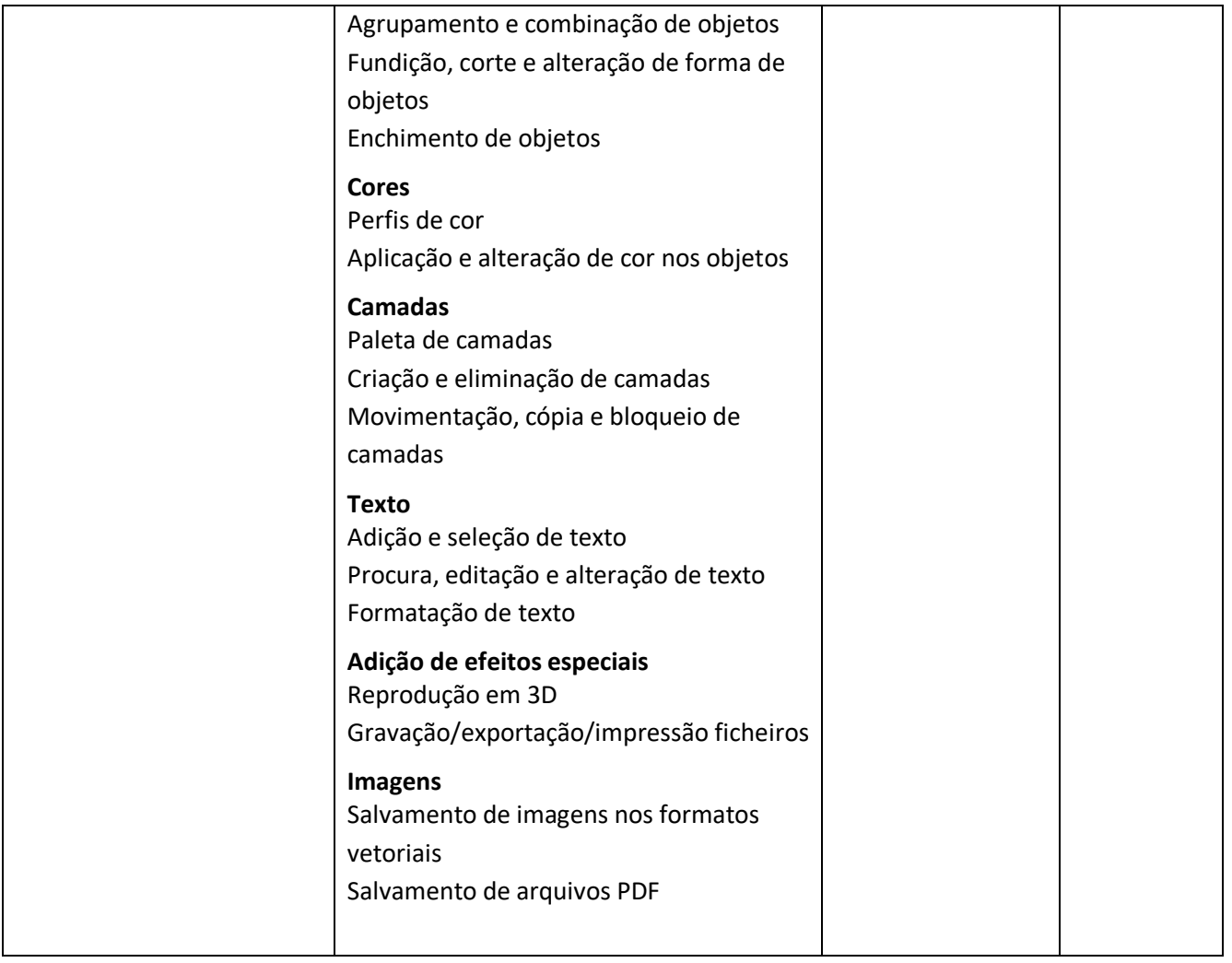

# **INDICAÇÕES GERAIS**

- O aluno deverá entregar uma pasta em formato digital com todo o material produzido para construção do trabalho prático.
- Apenas o material contido nessa pasta e devidamente identificado será objeto de avaliação.

## **OBJETO DA AVALIAÇÃO**

- A prova/trabalho tem por referência o Programa em vigor.
- O trabalho prático incide sobre os conteúdos considerados de aprofundamento contidos na matriz e os conceitos estruturantes comuns fixados nos temas que integram o programa.

## **CRITÉRIOS GERAIS DE AVALIAÇÃO/ CLASSIFICAÇÃO**

- A classificação do trabalho prático deve respeitar critérios gerais e critérios específicos.

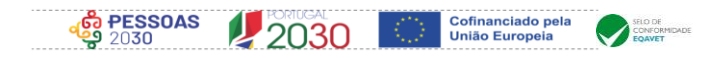